Subject: [PATCH v3] SUNRPC: set desired file system root before connecting local transports

Posted by [Stanislav Kinsbursky](https://forum.openvz.org/index.php?t=usrinfo&id=5627) on Mon, 08 Oct 2012 10:55:45 GMT [View Forum Message](https://forum.openvz.org/index.php?t=rview&th=11174&goto=48240#msg_48240) <> [Reply to Message](https://forum.openvz.org/index.php?t=post&reply_to=48240)

Today, there is a problem in connecting of local SUNRPC thansports. These transports uses UNIX sockets and connection itself is done by rpciod workqueue.

But all local transports are connecting in rpciod context. I.e. UNIX sockets lookup is done in context of process file system root.

This works nice until we will try to mount NFS from process with other root for example in container. This container can have it's own (nested) root and rcpbind process, listening on it's own unix sockets. But NFS mount attempt in this container will register new service (Lockd for example) in global rpcbind - not containers's one.

This patch solves the problem by switching rpciod kernel thread's file system root to the right one (stored on transport) while connecting of local transports.

Signed-off-by: Stanislav Kinsbursky <skinsbursky@parallels.com>

---

```
 net/sunrpc/xprtsock.c | 52 +++++++++++++++++++++++++++++++++++++++++++++++--
 1 files changed, 50 insertions(+), 2 deletions(-)
```

```
diff --git a/net/sunrpc/xprtsock.c b/net/sunrpc/xprtsock.c
index aaaadfb..ecbced1 100644
--- a/net/sunrpc/xprtsock.c
+++ b/net/sunrpc/xprtsock.c
@@ -37,6 +37,7 @@
 #include <linux/sunrpc/svcsock.h>
 #include <linux/sunrpc/xprtsock.h>
 #include <linux/file.h>
+#include <linux/fs_struct.h>
 #ifdef CONFIG_SUNRPC_BACKCHANNEL
 #include <linux/sunrpc/bc_xprt.h>
 #endif
@@ -255,6 +256,11 @@ struct sock_xprt {
 void (*old state change)(struct sock *);
 void (*old write space)(struct sock *);
 void (*old error report)(struct sock *);
+
+ /*
+ * Saved transport creator root. Required for local transports only.
+ \frac{*}{ }+ struct path root;
 };
 /*
```

```
@@ -1876,6 +1882,30 @@ static int xs_local_finish_connecting(struct rpc_xprt *xprt,
 return kernel_connect(sock, xs_addr(xprt), xprt->addrlen, 0);
 }
+/*
+ * __xs_local_swap_root - swap current root to tranport's root helper.
+ * @new root - path to set to current fs->root.
+ * @old_root - optinal paoinet to save current root to
+ *
+ * This routine is requieed to connecting unix sockets to absolute path in
+ * proper root environment.
+ * Note: no path_get() will be called. I.e. caller have to hold reference to
+ * new_root.
+ */
+static void __xs_local_swap_root(struct path *new_root, struct path *old_root)
+{
+ struct fs struct *fs = current->fs;
+
+ spin_lock(&fs->lock);
+ write_seqcount_begin(&fs->seq);
+ if (old root)
+ *old root = fs->root;
+ fs->root = *new_root;
+	write_seqcount_end(&fs->seq);
+ spin_unlock(&fs->lock);
+}
+
+
 /**
  * xs_local_setup_socket - create AF_LOCAL socket, connect to a local endpoint
  * @xprt: RPC transport to connect
@@ -1891,6 +1921,7 @@ static void xs_local_setup_socket(struct work_struct *work)
  	struct rpc_xprt *xprt = &transport->xprt;
  	struct socket *sock;
 int status = -EIO;
+ struct path root;
  	current->flags |= PF_FSTRANS;
@@ -1907,7 +1938,10 @@ static void xs_local_setup_socket(struct work_struct *work)
 dprintk("RPC: worker connecting xprt %p via AF_LOCAL to %s\n",
   			xprt, xprt->address_strings[RPC_DISPLAY_ADDR]);
+	__xs_local_swap_root(&transport->root, &root);
 status = xs local finish connecting(xprt, sock);
+	__xs_local_swap_root(&root, NULL);
+
  	switch (status) {
```

```
 	case 0:
  		dprintk("RPC: xprt %p connected to %s\n",
@@ -2256,6 +2290,18 @@ static void xs_connect(struct rpc_task *task)
  	}
 }
+static void xs_local_destroy(struct rpc_xprt *xprt)
+{
+ struct sock_xprt *transport = container_of(xprt, struct sock_xprt, xprt);
+ struct path root = transport->root;
+
+ dprintk("RPC: xs_local_destroy xprt %p\n", xprt);
+
+	xs_destroy(xprt);
+
+	path_put(&root);
+}
+
 /**
  * xs_local_print_stats - display AF_LOCAL socket-specifc stats
  * @xprt: rpc_xprt struct containing statistics
@ @ -2475,7 +2521,7 @ @ static struct rpc_xprt_ops xs_local_ops = {
 .send\_request = xs\_local\_send\_request,.set\_retrans\_timeout = xprt\_set\_retrans\_timeout\_def,.close = xs\_close,- .destroy = xs destroy,
+ .destroy = xs_local_destroy,
 .print_stats = xs\_local\_print\_stats,
 };
@@ -2654,8 +2700,10 @@ static struct rpc_xprt *xs_setup_local(struct xprt_create *args)
  	dprintk("RPC: set up xprt to %s via AF_LOCAL\n",
   			xprt->address_strings[RPC_DISPLAY_ADDR]);
- if (try_module_get(THIS_MODULE))
+ if (try_module_get(THIS_MODULE)) {
+ get_fs_root(current->fs, &transport->root);
  		return xprt;
+	}
  	ret = ERR_PTR(-EINVAL);
out_err:
  	xprt_free(xprt);
```
Subject: Re: [PATCH v3] SUNRPC: set desired file system root before connecting local transports Posted by [bfields](https://forum.openvz.org/index.php?t=usrinfo&id=1863) on Tue, 09 Oct 2012 19:35:06 GMT

Cc'ing Eric since I seem to recall he suggested doing it this way?

Seems OK to me, but maybe that swap\_root should be in common code? (Or maybe we could use set\_fs\_root()?)

I'm assuming it's up to Trond to take this.--b.

On Mon, Oct 08, 2012 at 02:56:32PM +0400, Stanislav Kinsbursky wrote:

> Today, there is a problem in connecting of local SUNRPC thansports. These

> transports uses UNIX sockets and connection itself is done by rpciod > workqueue.

> But all local transports are connecting in rpciod context. I.e. UNIX sockets

> lookup is done in context of process file system root.

- > This works nice until we will try to mount NFS from process with other root -
- > for example in container. This container can have it's own (nested) root and
- > rcpbind process, listening on it's own unix sockets. But NFS mount attempt in

> this container will register new service (Lockd for example) in global rpcbind > - not containers's one.

> This patch solves the problem by switching rpciod kernel thread's file system

> root to the right one (stored on transport) while connecting of local

> transports.

>

> Signed-off-by: Stanislav Kinsbursky <skinsbursky@parallels.com>

 $\geq$ 

- > net/sunrpc/xprtsock.c | 52 +++++++++++++++++++++++++++++++++++++++++++++++--
- > 1 files changed, 50 insertions(+), 2 deletions(-)

>

- > diff --git a/net/sunrpc/xprtsock.c b/net/sunrpc/xprtsock.c
- > index aaaadfb..ecbced1 100644
- > --- a/net/sunrpc/xprtsock.c
- > +++ b/net/sunrpc/xprtsock.c
- > @@ -37,6 +37,7 @@
- > #include <linux/sunrpc/svcsock.h>
- > #include <linux/sunrpc/xprtsock.h>
- > #include <linux/file.h>
- > +#include <linux/fs\_struct.h>
- > #ifdef CONFIG\_SUNRPC\_BACKCHANNEL
- > #include <linux/sunrpc/bc\_xprt.h>
- > #endif
- $>$  @ @ -255,6 +256,11 @ @ struct sock xprt {
- > void (\*old state change)(struct sock \*);
- > void (\*old\_write\_space)(struct sock \*);
- > void (\*old error report)(struct sock \*);

 $> +$ 

 $> +$  /\*

 $> + *$  Saved transport creator root. Required for local transports only.

 $> +$  \*/

```
> + struct path root;
> };
> 
> /*
> @@ -1876,6 +1882,30 @@ static int xs_local_finish_connecting(struct rpc_xprt *xprt,
> return kernel_connect(sock, xs_addr(xprt), xprt->addrlen, 0);
> }
> 
> +/*
> + * xs local swap root - swap current root to tranport's root helper.
> + * @new_root - path to set to current fs->root.
> + * \mathcal{Q} old root - optinal paoinet to save current root to
> +*
> + * This routine is requieed to connecting unix sockets to absolute path in
> + * proper root environment.
> + * Note: no path get() will be called. I.e. caller have to hold reference to
> +* new root.
> + \frac{*}{ }> +static void xs local swap root(struct path *new root, struct path *old root)
> +{
> + struct fs struct *fs = current->fs;
> +> + spin_lock(&fs->lock);
> +	write_seqcount_begin(&fs->seq);
> + if (old root)
> + *old root = fs->root;
> + fs->root = *new root;
> + write_seqcount_end(&fs->seq);
> + spin_unlock(&fs->lock);
> +}
> +> +> /**
> * xs_local_setup_socket - create AF_LOCAL socket, connect to a local endpoint
> * @xprt: RPC transport to connect
> @@ -1891,6 +1921,7 @@ static void xs_local_setup_socket(struct work_struct *work)
\geq struct rpc xprt *xprt = &transport-\geqxprt;
> struct socket *sock;
> int status = -EIO;
> + struct path root;
> 
> current->flags |= PF_FSTRANS;
> 
> @@ -1907,7 +1938,10 @@ static void xs_local_setup_socket(struct work_struct *work)
> dprintk("RPC: worker connecting xprt %p via AF LOCAL to %s\n",
> xprt, xprt->address_strings[RPC_DISPLAY_ADDR]);
>
```

```
> +	__xs_local_swap_root(&transport->root, &root);
```

```
> status = xs_local_finish_connecting(xprt, sock);
> + __xs_local_swap_root(&root, NULL);
> +> switch (status) {
> case 0:
> dprintk("RPC: xprt %p connected to %s\n",
> @@ -2256,6 +2290,18 @@ static void xs_connect(struct rpc_task *task)
> 	}
> }
> 
> +static void xs_local_destroy(struct rpc_xprt *xprt)
> +{
> + struct sock_xprt *transport = container_of(xprt, struct sock_xprt, xprt);
> +	struct path root = transport->root;
> +
> + dprintk("RPC: xs_local_destroy xprt %p\n", xprt);
> +> +	xs_destroy(xprt);
> +> + path_put(&root);
> +}
> +> /**
> * xs_local_print_stats - display AF_LOCAL socket-specifc stats
> * @xprt: rpc_xprt struct containing statistics
> @ \omega -2475,7 +2521,7 \omega \omega static struct rpc_xprt_ops xs_local_ops = {
> .send_request = xs_local_send_request,
> .set_retrans_timeout = xprt_set_retrans_timeout_def,
> .close = xs close,
> - .destroy = xs_destroy,
> + .destroy = xs_local_destroy,
> .print_stats = xs_local_print_stats,
> };
> 
> @@ -2654,8 +2700,10 @@ static struct rpc_xprt *xs_setup_local(struct xprt_create *args)
> dprintk("RPC: set up xprt to %s via AF LOCAL\n",
> xprt->address_strings[RPC_DISPLAY_ADDR]);
> 
> - if (try_module_get(THIS_MODULE))
> + if (try_module_get(THIS_MODULE)) {
> + get fs root(current->fs, &transport->root);
> return xprt;
> + \}> ret = ERR_PTR(-EINVAL);> out_err:
> xprt_free(xprt);
>
```

```
OpenVZ Forum
```
Subject: Re: [PATCH v3] SUNRPC: set desired file system root before connecting local transports

Posted by [Myklebust, Trond](https://forum.openvz.org/index.php?t=usrinfo&id=5768) on Tue, 09 Oct 2012 19:49:46 GMT [View Forum Message](https://forum.openvz.org/index.php?t=rview&th=11174&goto=48251#msg_48251) <> [Reply to Message](https://forum.openvz.org/index.php?t=post&reply_to=48251)

On Tue, 2012-10-09 at 15:35 -0400, J. Bruce Fields wrote:

- > Cc'ing Eric since I seem to recall he suggested doing it this way?
- >
- > Seems OK to me, but maybe that swap\_root should be in common code? (Or
- $>$  maybe we could use set fs root()?)

>

> I'm assuming it's up to Trond to take this.--b.

I'm reluctant to do that at this time since the original proposal was precisely that of export set\_fs\_root() and using it around the AF\_LOCAL socket bind. That proposal was NACKed by Al Viro.

If Al is OK with the idea of us creating a private version of set\_fs\_root, then I'd like to see an official Acked-by: that we can append to this commit.

## Cheers

Trond

> On Mon, Oct 08, 2012 at 02:56:32PM +0400, Stanislav Kinsbursky wrote:

- > > Today, there is a problem in connecting of local SUNRPC thansports. These
- > > transports uses UNIX sockets and connection itself is done by rpciod
- > > workqueue.
- > > But all local transports are connecting in rpciod context. I.e. UNIX sockets
- > > lookup is done in context of process file system root.
- > > This works nice until we will try to mount NFS from process with other root -
- > > for example in container. This container can have it's own (nested) root and
- > > rcpbind process, listening on it's own unix sockets. But NFS mount attempt in
- > > this container will register new service (Lockd for example) in global rpcbind

> > - not containers's one.

- > > This patch solves the problem by switching rpciod kernel thread's file system
- > > root to the right one (stored on transport) while connecting of local

> > transports.

 $>$ 

> > Signed-off-by: Stanislav Kinsbursky <skinsbursky@parallels.com>

 $> - -$ 

> > net/sunrpc/xprtsock.c | 52 +++++++++++++++++++++++++++++++++++++++++++++++--

> > 1 files changed, 50 insertions(+), 2 deletions(-)

 $>$ 

> > diff --git a/net/sunrpc/xprtsock.c b/net/sunrpc/xprtsock.c

> > index aaaadfb..ecbced1 100644

- > > --- a/net/sunrpc/xprtsock.c
- > > +++ b/net/sunrpc/xprtsock.c
- $>$   $\circ$   $\circ$   $\circ$   $\circ$   $\cdot$  37,6 +37,7  $\circ$   $\circ$

```
> > #include <linux/sunrpc/svcsock.h>
> > #include <linux/sunrpc/xprtsock.h>
> > #include <linux/file.h>
> > +#include <linux/fs_struct.h>
> > #ifdef CONFIG_SUNRPC_BACKCHANNEL
> > #include <linux/sunrpc/bc_xprt.h>
> \neq #endif
> > @@ -255,6 +256,11 @@ struct sock_xprt {
\Rightarrow void (*old state change)(struct sock *);
\Rightarrow void (*old write space)(struct sock *);
> > void (*old_error_report)(struct sock *);
> +
> + /*
>>+ * Saved transport creator root. Required for local transports only.
> > + */
> > + struct path root;
> > \};
>> /*
> \circ \omega \cdot 1876,6 +1882,30 \omega \omega static int xs local finish connecting(struct rpc xprt *xprt,
> > return kernel_connect(sock, xs_addr(xprt), xprt->addrlen, 0);
> > \}>> +/*
> > + * __xs_local_swap_root - swap current root to tranport's root helper.
> > + * @ new root - path to set to current fs->root.
> > + * @old_root - optinal paoinet to save current root to
> + *> > + * This routine is requieed to connecting unix sockets to absolute path in
> > + * proper root environment.
> + * Note: no path get() will be called. I.e. caller have to hold reference to
>> + * new root.
> + ^*/> > +static void __xs_local_swap_root(struct path *new_root, struct path *old_root)
> > +{
> > + struct fs struct *fs = current->fs;
> +> > + spin lock(&fs->lock);
> > +	write_seqcount_begin(&fs->seq);
\Rightarrow + if (old root)
\Rightarrow \Rightarrow \pm \uparrow old root = fs-\Rightarrowroot;
> > + fs->root = *new_root;
> > + write_seqcount_end(&fs->seq);
> > + spin_unlock(&fs->lock);
> + \}> +
> > +
> /**
```

```
> > * xs_local_setup_socket - create AF_LOCAL socket, connect to a local endpoint
> > * @xprt: RPC transport to connect
> > @@ -1891,6 +1921,7 @@ static void xs_local_setup_socket(struct work_struct *work)
> struct rpc_xprt *xprt = &transport->xprt;
> > struct socket *sock;
\Rightarrow int status = -EIO;
> > + struct path root;
>> > current->flags |= PF_FSTRANS;
>> > @@ -1907,7 +1938,10 @@ static void xs_local_setup_socket(struct work_struct *work)
> dprintk("RPC: worker connecting xprt %p via AF LOCAL to %s\n",
>> xprt, xprt->address_strings[RPC_DISPLAY_ADDR]);
>>> + xs_local_swap_root(&transport->root, &root);
\geq status = xs_local_finish_connecting(xprt, sock);
>> + xs local swap root(&root, NULL);
> +\geq switch (status) {
> case 0:
> dprintk("RPC: xprt %p connected to %s\n",
> \circ \omega \in -2256,6 +2290,18 \omega \omega static void xs connect(struct rpc task *task)
>>}
> > }
>> > +static void xs_local_destroy(struct rpc_xprt *xprt)
> +{
> > + struct sock_xprt *transport = container_of(xprt, struct sock_xprt, xprt);
> > + struct path root = transport->root;
> +> + dprintk("RPC: xs local destroy xprt %p\n", xprt);
> > +> > + xs_destroy(xprt);
> > +
> > + path_put(&root);
> +\}> +> /**
> > * xs_local_print_stats - display AF_LOCAL socket-specifc stats
> > * @xprt: rpc_xprt struct containing statistics
> 0.2475, 7 + 2521, 7.02 static struct rpc_xprt_ops xs_local_ops = {
\geq .send_request = xs_local_send_request,
> > .set_retrans_timeout = xprt_set_retrans_timeout_def,
\gt \gt .close = xs_close,
> - destroy = xs_destroy,
> + \Delta. destroy = xs_local_destroy,
\geq .print_stats = xs_local_print_stats,
> > \};
```

```
>> > @@ -2654,8 +2700,10 @@ static struct rpc_xprt *xs_setup_local(struct xprt_create *args)
>> dprintk("RPC: set up xprt to %s via AF_LOCAL\n",
> > xprt->address_strings[RPC_DISPLAY_ADDR]);
>> > - if (try_module_get(THIS_MODULE))
> + if (try_module_get(THIS_MODULE)) {
> > + get_fs_root(current->fs, &transport->root);
\gt > return xprt;
>> +}
> > ret = ERR_PTR(-EINVAL);> > out_err:
\gt \gt xprt_free(xprt);
>-- 
Trond Myklebust
Linux NFS client maintainer
```
NetApp Trond.Myklebust@netapp.com www.netapp.com

Subject: Re: [PATCH v3] SUNRPC: set desired file system root before connecting local transports Posted by [ebiederm](https://forum.openvz.org/index.php?t=usrinfo&id=220) on Tue, 09 Oct 2012 20:20:48 GMT [View Forum Message](https://forum.openvz.org/index.php?t=rview&th=11174&goto=48252#msg_48252) <> [Reply to Message](https://forum.openvz.org/index.php?t=post&reply_to=48252)

"Myklebust, Trond" <Trond.Myklebust@netapp.com> writes:

> On Tue, 2012-10-09 at 15:35 -0400, J. Bruce Fields wrote: >> Cc'ing Eric since I seem to recall he suggested doing it this way?

Yes. On second look setting fs->root won't work. We need to change fs. The problem is that by default all kernel threads share fs so changing fs->root will have non-local consequences.

I very much believe we want if at all possible to perform a local modification.

Changing fs isn't all that different from what devtmpfs is doing.

>> Seems OK to me, but maybe that swap\_root should be in common code? (Or

>> maybe we could use set\_fs\_root()?)

```
>>
```
>> I'm assuming it's up to Trond to take this.--b.

```
>
```
> I'm reluctant to do that at this time since the original proposal was

> precisely that of export set\_fs\_root() and using it around the AF\_LOCAL

> socket bind. That proposal was NACKed by Al Viro.

> If Al is OK with the idea of us creating a private version of

> set\_fs\_root, then I'd like to see an official Acked-by: that we can

> append to this commit.

Eric

Subject: Re: [PATCH v3] SUNRPC: set desired file system root before connecting local transports

Posted by [bfields](https://forum.openvz.org/index.php?t=usrinfo&id=1863) on Tue, 09 Oct 2012 22:31:39 GMT [View Forum Message](https://forum.openvz.org/index.php?t=rview&th=11174&goto=48253#msg_48253) <> [Reply to Message](https://forum.openvz.org/index.php?t=post&reply_to=48253)

On Tue, Oct 09, 2012 at 01:20:48PM -0700, Eric W. Biederman wrote:

> "Myklebust, Trond" <Trond.Myklebust@netapp.com> writes:

>

> > On Tue, 2012-10-09 at 15:35 -0400, J. Bruce Fields wrote:

> >> Cc'ing Eric since I seem to recall he suggested doing it this way?

>

- > Yes. On second look setting fs->root won't work. We need to change fs.
- > The problem is that by default all kernel threads share fs so changing

> fs->root will have non-local consequences.

Oh, huh. And we can't "unshare" it somehow?

Or, previously you suggested:

 - introduce sockaddr\_fd that can be applied to AF\_UNIX sockets, and teach unix\_bind and unix\_connect how to deal with a second type of sockaddr, AT\_FD: struct sockaddr\_fd { short fd\_family; short pad; int fd; }

 - introduce sockaddr\_unix\_at that takes a directory file descriptor as well as a unix path, and teach unix\_bind and unix\_connect to deal with a second sockaddr type, AF\_UNIX\_AT: struct sockaddr\_unix\_at { short family; short pad; int dfd; char path[102]; }

Any other options?

> I very much believe we want if at all possible to perform a local

> modification.

>

> Changing fs isn't all that different from what devtmpfs is doing.

Sorry, I don't know much about devtmpfs, are you suggesting it as a

## --b.

Subject: Re: [PATCH v3] SUNRPC: set desired file system root before connecting local transports Posted by [ebiederm](https://forum.openvz.org/index.php?t=usrinfo&id=220) on Tue, 09 Oct 2012 22:47:42 GMT [View Forum Message](https://forum.openvz.org/index.php?t=rview&th=11174&goto=48254#msg_48254) <> [Reply to Message](https://forum.openvz.org/index.php?t=post&reply_to=48254)

"J. Bruce Fields" <br ields@fieldses.org> writes:

> On Tue, Oct 09, 2012 at 01:20:48PM -0700, Eric W. Biederman wrote: >> "Myklebust, Trond" <Trond.Myklebust@netapp.com> writes: >> >> > On Tue, 2012-10-09 at 15:35 -0400, J. Bruce Fields wrote: >> >> Cc'ing Eric since I seem to recall he suggested doing it this way? >> >> Yes. On second look setting fs->root won't work. We need to change fs. >> The problem is that by default all kernel threads share fs so changing >> fs->root will have non-local consequences. > > Oh, huh. And we can't "unshare" it somehow?

I don't fully understand how nfs uses kernel threads and work queues. My general understanding is work queues reuse their kernel threads between different users. So it is mostly a don't pollute your environment thing. If there was a dedicated kernel thread for each environment this would be trivial.

What I was suggesting here is changing task->fs instead of task->fs.root. That should just require task\_lock().

> Or, previously you suggested:

>

- > introduce sockaddr\_fd that can be applied to AF\_UNIX sockets,
- > and teach unix\_bind and unix\_connect how to deal with a second
- > type of sockaddr, AT\_FD:
- $>$  struct sockaddr fd { short fd family; short pad; int fd; }

>

- $>$  introduce sockaddr unix at that takes a directory file
- > descriptor as well as a unix path, and teach unix\_bind and
- $>$  unix connect to deal with a second sockaddr type, AF UNIX AT:
- > struct sockaddr\_unix\_at { short family; short pad; int dfd; char path[102]; }

>

> Any other options?

I am still half hoping we don't have to change the userspace API/ABI.

There is sanity checking on that path that no one seems interested in to solve this problem.

This is a weird issue as we are dealing with both the vfs and the networking stack. Fundamentally we need to change task->fs.root or we need to capitialize on the openat functionality in the kernel, so that we don't create mountains of special cases to support this.

I think swapping task->fs instead of task->fs.root is effecitely the same complexity.

>> I very much believe we want if at all possible to perform a local >> modification.

>>

>> Changing fs isn't all that different from what devtmpfs is doing.

>

> Sorry, I don't know much about devtmpfs, are you suggesting it as a

> model? What exactly should we look at?

Roughly all I meant was that devtmpsfsd is a kernel thread that runs with an unshared fs struct. Although I admit devtmpfsd is for all practical purposes a userspace daemon that just happens to run in kernel space.

Eric

Subject: Re: [PATCH v3] SUNRPC: set desired file system root before connecting local transports

Posted by [bfields](https://forum.openvz.org/index.php?t=usrinfo&id=1863) on Wed, 10 Oct 2012 01:23:36 GMT [View Forum Message](https://forum.openvz.org/index.php?t=rview&th=11174&goto=48255#msg_48255) <> [Reply to Message](https://forum.openvz.org/index.php?t=post&reply_to=48255)

On Tue, Oct 09, 2012 at 03:47:42PM -0700, Eric W. Biederman wrote: > "J. Bruce Fields" <bfields@fieldses.org> writes: > > > On Tue, Oct 09, 2012 at 01:20:48PM -0700, Eric W. Biederman wrote: > >> "Myklebust, Trond" <Trond.Myklebust@netapp.com> writes:  $>$ > >> > On Tue, 2012-10-09 at 15:35 -0400, J. Bruce Fields wrote: > >> >> Cc'ing Eric since I seem to recall he suggested doing it this way?  $>$ > >> Yes. On second look setting fs->root won't work. We need to change fs. > >> The problem is that by default all kernel threads share fs so changing > >> fs->root will have non-local consequences.  $>$ 

> > Oh, huh. And we can't "unshare" it somehow?

> > I don't fully understand how nfs uses kernel threads and work queues. > My general understanding is work queues reuse their kernel threads

> between different users. So it is mostly a don't pollute your

> environment thing. If there was a dedicated kernel thread for each

> environment this would be trivial.

>

> What I was suggesting here is changing task->fs instead of

> task->fs.root. That should just require task\_lock().

Oh, OK, got it--if that works, great.

> > Sorry, I don't know much about devtmpfs, are you suggesting it as a

> > model? What exactly should we look at?

>

> Roughly all I meant was that devtmpsfsd is a kernel thread that runs

> with an unshared fs struct. Although I admit devtmpfsd is for all

> practical purposes a userspace daemon that just happens to run in kernel

> space.

Thanks for the explanation.

--b.

Subject: Re: [PATCH v3] SUNRPC: set desired file system root before connecting local transports Posted by [ebiederm](https://forum.openvz.org/index.php?t=usrinfo&id=220) on Wed, 10 Oct 2012 02:00:35 GMT [View Forum Message](https://forum.openvz.org/index.php?t=rview&th=11174&goto=48256#msg_48256) <> [Reply to Message](https://forum.openvz.org/index.php?t=post&reply_to=48256)

ebiederm@xmission.com (Eric W. Biederman) writes:

> "J. Bruce Fields" <bfields@fieldses.org> writes:

> >> On Tue, Oct 09, 2012 at 01:20:48PM -0700, Eric W. Biederman wrote: >>> "Myklebust, Trond" <Trond.Myklebust@netapp.com> writes: >>> >>> > On Tue, 2012-10-09 at 15:35 -0400, J. Bruce Fields wrote: >>> >> Cc'ing Eric since I seem to recall he suggested doing it this way? >>> >>> Yes. On second look setting fs->root won't work. We need to change fs. >>> The problem is that by default all kernel threads share fs so changing >>> fs->root will have non-local consequences. >> >> Oh, huh. And we can't "unshare" it somehow? > > I don't fully understand how nfs uses kernel threads and work queues. > My general understanding is work queues reuse their kernel threads > between different users. So it is mostly a don't pollute your > environment thing. If there was a dedicated kernel thread for each

> environment this would be trivial.

>

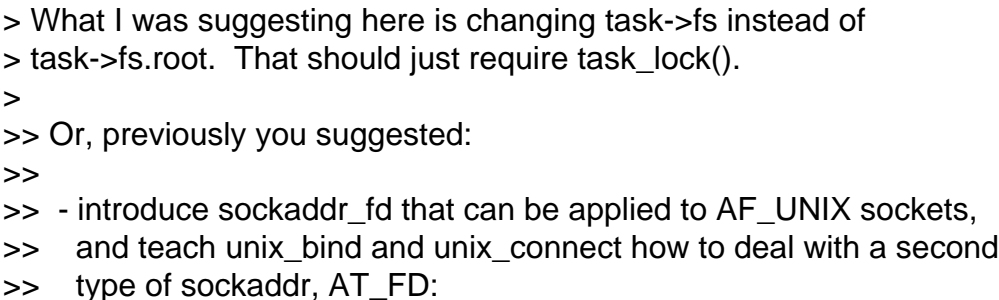

>> struct sockaddr\_fd { short fd\_family; short pad; int fd; }

>>

- >> introduce sockaddr\_unix\_at that takes a directory file
- >> descriptor as well as a unix path, and teach unix\_bind and
- >> unix\_connect to deal with a second sockaddr type, AF\_UNIX\_AT:
- >> struct sockaddr\_unix\_at { short family; short pad; int dfd; char path[102]; }
- >>

>> Any other options?

>

- > I am still half hoping we don't have to change the userspace API/ABI.
- > There is sanity checking on that path that no one seems interested in to

> solve this problem.

There is a good option if we are up to userspace ABI extensions.

Implement open(2) on unix domain sockets. Where open(2) would essentially equal connect(2) on unix domain sockets.

With an open(2) implementation we could use file open path and the implementation should be pretty straight forward and maintainable. So implementing open(2) looks like a good alternative implementation route.

Eric

Subject: Re: [PATCH v3] SUNRPC: set desired file system root before connecting local transports

Posted by [Stanislav Kinsbursky](https://forum.openvz.org/index.php?t=usrinfo&id=5627) on Wed, 10 Oct 2012 05:03:41 GMT [View Forum Message](https://forum.openvz.org/index.php?t=rview&th=11174&goto=48257#msg_48257) <> [Reply to Message](https://forum.openvz.org/index.php?t=post&reply_to=48257)

10.10.2012 02:47, Eric W. Biederman

> "J. Bruce Fields" <bfields@fieldses.org> writes:

>> On Tue, Oct 09, 2012 at 01:20:48PM -0700, Eric W. Biederman wrote:

>>> "Myklebust, Trond" <Trond.Myklebust@netapp.com> writes:

>>>

>

>>>> On Tue, 2012-10-09 at 15:35 -0400, J. Bruce Fields wrote:

>>>>> Cc'ing Eric since I seem to recall he suggested doing it this way? >>> Yes. On second look setting fs->root won't work. We need to change fs. >>> The problem is that by default all kernel threads share fs so changing >>> fs->root will have non-local consequences.

>> Oh, huh. And we can't "unshare" it somehow?

> I don't fully understand how nfs uses kernel threads and work queues.

- > My general understanding is work queues reuse their kernel threads
- > between different users. So it is mostly a don't pollute your
- > environment thing. If there was a dedicated kernel thread for each
- > environment this would be trivial.

One kernel thread per environment is exactly what we are trying to avoid if possible.

And the reason why we don't want to do this is that it's really looks like overkill.

> What I was suggesting here is changing task->fs instead of

> task->fs.root. That should just require task\_lock().

>

>> Or, previously you suggested:

>>

- >> introduce sockaddr fd that can be applied to AF UNIX sockets,
- >> and teach unix\_bind and unix\_connect how to deal with a second
- >> type of sockaddr, AT\_FD:
- >> struct sockaddr\_fd { short fd\_family; short pad; int fd; }

>>

- >> introduce sockaddr\_unix\_at that takes a directory file
- >> descriptor as well as a unix path, and teach unix bind and
- >> unix connect to deal with a second sockaddr type, AF\_UNIX\_AT:
- >> struct sockaddr\_unix\_at { short family; short pad; int dfd; char path[102]; }

>>

>> Any other options?

> I am still half hoping we don't have to change the userspace API/ABI.

> There is sanity checking on that path that no one seems interested in to > solve this problem.

>

> This is a weird issue as we are dealing with both the vfs and the > networking stack. Fundamentally we need to change task->fs.root or > we need to capitialize on the openat functionality in the kernel, so > that we don't create mountains of special cases to support this. >

> I think swapping task->fs instead of task->fs.root is effecitely the

> same complexity.

Thanks for the idea. And for mentioning, that kernel threads shares fs struct. I missed it.

>

>>> I very much believe we want if at all possible to perform a local >>> modification.

>>>

>>> Changing fs isn't all that different from what devtmpfs is doing.

>> Sorry, I don't know much about devtmpfs, are you suggesting it as a >> model? What exactly should we look at?

> Roughly all I meant was that devtmpsfsd is a kernel thread that runs

> with an unshared fs struct. Although I admit devtmpfsd is for all

> practical purposes a userspace daemon that just happens to run in kernel > space.

>

> Eric

>

> --

> To unsubscribe from this list: send the line "unsubscribe linux-nfs" in

> the body of a message to majordomo@vger.kernel.org

> More majordomo info at http://vger.kernel.org/majordomo-info.html

Subject: Re: [PATCH v3] SUNRPC: set desired file system root before connecting local transports

Posted by [Stanislav Kinsbursky](https://forum.openvz.org/index.php?t=usrinfo&id=5627) on Wed, 10 Oct 2012 05:09:24 GMT [View Forum Message](https://forum.openvz.org/index.php?t=rview&th=11174&goto=48258#msg_48258) <> [Reply to Message](https://forum.openvz.org/index.php?t=post&reply_to=48258)

10.10.2012 06:00, Eric W. Biederman

> ebiederm@xmission.com (Eric W. Biederman) writes:

>

>> "J. Bruce Fields" <bfields@fieldses.org> writes:

## $\rightarrow$

>>> On Tue, Oct 09, 2012 at 01:20:48PM -0700, Eric W. Biederman wrote:

>>>> "Myklebust, Trond" <Trond.Myklebust@netapp.com> writes:

>>>>

>>>>> On Tue, 2012-10-09 at 15:35 -0400, J. Bruce Fields wrote:

>>>>>> Cc'ing Eric since I seem to recall he suggested doing it this way?

>>>> Yes. On second look setting fs->root won't work. We need to change fs.

>>>> The problem is that by default all kernel threads share fs so changing >>>> fs->root will have non-local consequences.

>>> Oh, huh. And we can't "unshare" it somehow?

>> I don't fully understand how nfs uses kernel threads and work queues.

>> My general understanding is work queues reuse their kernel threads

>> between different users. So it is mostly a don't pollute your

>> environment thing. If there was a dedicated kernel thread for each

>> environment this would be trivial.

>>

>> What I was suggesting here is changing task->fs instead of

>> task->fs.root. That should just require task\_lock().

>>

>>> Or, previously you suggested:

>>>

- >>> introduce sockaddr\_fd that can be applied to AF\_UNIX sockets,
- >>> and teach unix\_bind and unix\_connect how to deal with a second

>>> type of sockaddr, AT\_FD:

>>> struct sockaddr\_fd { short fd\_family; short pad; int fd; }

>>>

- >>> introduce sockaddr unix at that takes a directory file
- >>> descriptor as well as a unix path, and teach unix\_bind and
- >>> unix connect to deal with a second sockaddr type, AF\_UNIX\_AT:
- $\Rightarrow$  struct sockaddr unix at { short family; short pad; int dfd; char path[102]; }

>>>

>>> Any other options?

>> I am still half hoping we don't have to change the userspace API/ABI.

>> There is sanity checking on that path that no one seems interested in to >> solve this problem.

> There is a good option if we are up to userspace ABI extensions. >

- > Implement open(2) on unix domain sockets. Where open(2) would
- > essentially equal connect(2) on unix domain sockets.

>

- > With an open(2) implementation we could use file\_open\_path and the
- > implementation should be pretty straight forward and maintainable.

> So implementing open(2) looks like a good alternative implementation > route.

This requires patching of vfs layer as well. I don't want to say, that the idea is not good. But it requires much more time to implement and test. And this patch addresses the problem, which exist already and would be great to fix it as soon as possible.

So, probably, implementing open for unix sockets is the next and more generic step.

Thanks.

> Eric

>  $\sim$   $-$ 

> To unsubscribe from this list: send the line "unsubscribe linux-nfs" in

> the body of a message to majordomo@vger.kernel.org

> More majordomo info at http://vger.kernel.org/majordomo-info.html

Subject: Re: [PATCH v3] SUNRPC: set desired file system root before connecting local transports

Posted by [Stanislav Kinsbursky](https://forum.openvz.org/index.php?t=usrinfo&id=5627) on Wed, 10 Oct 2012 10:32:28 GMT [View Forum Message](https://forum.openvz.org/index.php?t=rview&th=11174&goto=48264#msg_48264) <> [Reply to Message](https://forum.openvz.org/index.php?t=post&reply_to=48264)

10.10.2012 05:23, J. Bruce Fields > On Tue, Oct 09, 2012 at 03:47:42PM -0700, Eric W. Biederman wrote: >> "J. Bruce Fields" <br ields@fieldses.org> writes: >> >>> On Tue, Oct 09, 2012 at 01:20:48PM -0700, Eric W. Biederman wrote: >>>> "Myklebust, Trond" <Trond.Myklebust@netapp.com> writes: >>>> >>>>> On Tue, 2012-10-09 at 15:35 -0400, J. Bruce Fields wrote: >>>>>> Cc'ing Eric since I seem to recall he suggested doing it this way? >>>> >>>> Yes. On second look setting fs->root won't work. We need to change fs. >>>> The problem is that by default all kernel threads share fs so changing >>>> fs->root will have non-local consequences. >>> >>> Oh, huh. And we can't "unshare" it somehow? >> >> I don't fully understand how nfs uses kernel threads and work queues. >> My general understanding is work queues reuse their kernel threads >> between different users. So it is mostly a don't pollute your >> environment thing. If there was a dedicated kernel thread for each >> environment this would be trivial. >> >> What I was suggesting here is changing task->fs instead of >> task->fs.root. That should just require task lock(). > > Oh, OK, got it--if that works, great. > The main problem with swapping fs struct is actually the same as in root swapping. I.e. routines for copy fs\_struct are not exported. It could be done on place, but I don't think, that Al Viro would support such implementation. Trond? >>> Sorry, I don't know much about devtmpfs, are you suggesting it as a >>> model? What exactly should we look at?  $\gt$ >> Roughly all I meant was that devtmpsfsd is a kernel thread that runs >> with an unshared fs struct. Although I admit devtmpfsd is for all >> practical purposes a userspace daemon that just happens to run in kernel >> space. > > Thanks for the explanation. > > --b. > --

Best regards,

Subject: Re: [PATCH v3] SUNRPC: set desired file system root before connecting local transports

Posted by [bfields](https://forum.openvz.org/index.php?t=usrinfo&id=1863) on Fri, 26 Oct 2012 17:52:54 GMT [View Forum Message](https://forum.openvz.org/index.php?t=rview&th=11174&goto=48655#msg_48655) <> [Reply to Message](https://forum.openvz.org/index.php?t=post&reply_to=48655)

On Wed, Oct 10, 2012 at 02:32:28PM +0400, Stanislav Kinsbursky wrote: > 10.10.2012 05:23, J. Bruce Fields > >On Tue, Oct 09, 2012 at 03:47:42PM -0700, Eric W. Biederman wrote: > >>"J. Bruce Fields" <bfields@fieldses.org> writes:  $>$ > >>>On Tue, Oct 09, 2012 at 01:20:48PM -0700, Eric W. Biederman wrote: > >>>>"Myklebust, Trond" <Trond.Myklebust@netapp.com> writes:  $>$  >>>>> > >>>>>On Tue, 2012-10-09 at 15:35 -0400, J. Bruce Fields wrote: > >>>>>>Cc'ing Eric since I seem to recall he suggested doing it this way?  $> >> > >$ > >>>>Yes. On second look setting fs->root won't work. We need to change fs. > >>>>The problem is that by default all kernel threads share fs so changing > >>>>fs->root will have non-local consequences.  $> >> >$ > >>>Oh, huh. And we can't "unshare" it somehow?  $>$ > >>I don't fully understand how nfs uses kernel threads and work queues. > >>My general understanding is work queues reuse their kernel threads > >>between different users. So it is mostly a don't pollute your > >>environment thing. If there was a dedicated kernel thread for each > >>environment this would be trivial.  $>$ > >>What I was suggesting here is changing task->fs instead of > >>task->fs.root. That should just require task\_lock().  $>$ > >Oh, OK, got it--if that works, great.  $>$ > > The main problem with swapping fs struct is actually the same as in > root swapping. I.e. routines for copy fs\_struct are not exported. > It could be done on place, but I don't think, that Al Viro would > support such implementation. > Trond? It seems like we got stalled here.... Could you go ahead and try a

patch, and see what people think?

--b.